**GUÍA RÁPIDA Ventas Generación de la venta a un organismo (SAP y No**  gestión **SAP)**

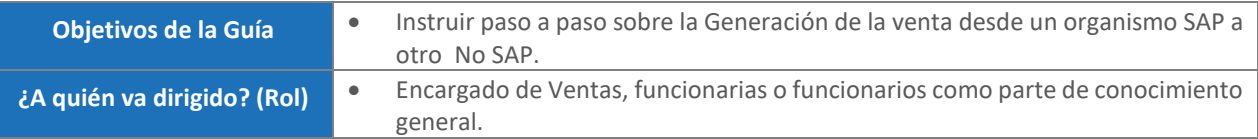

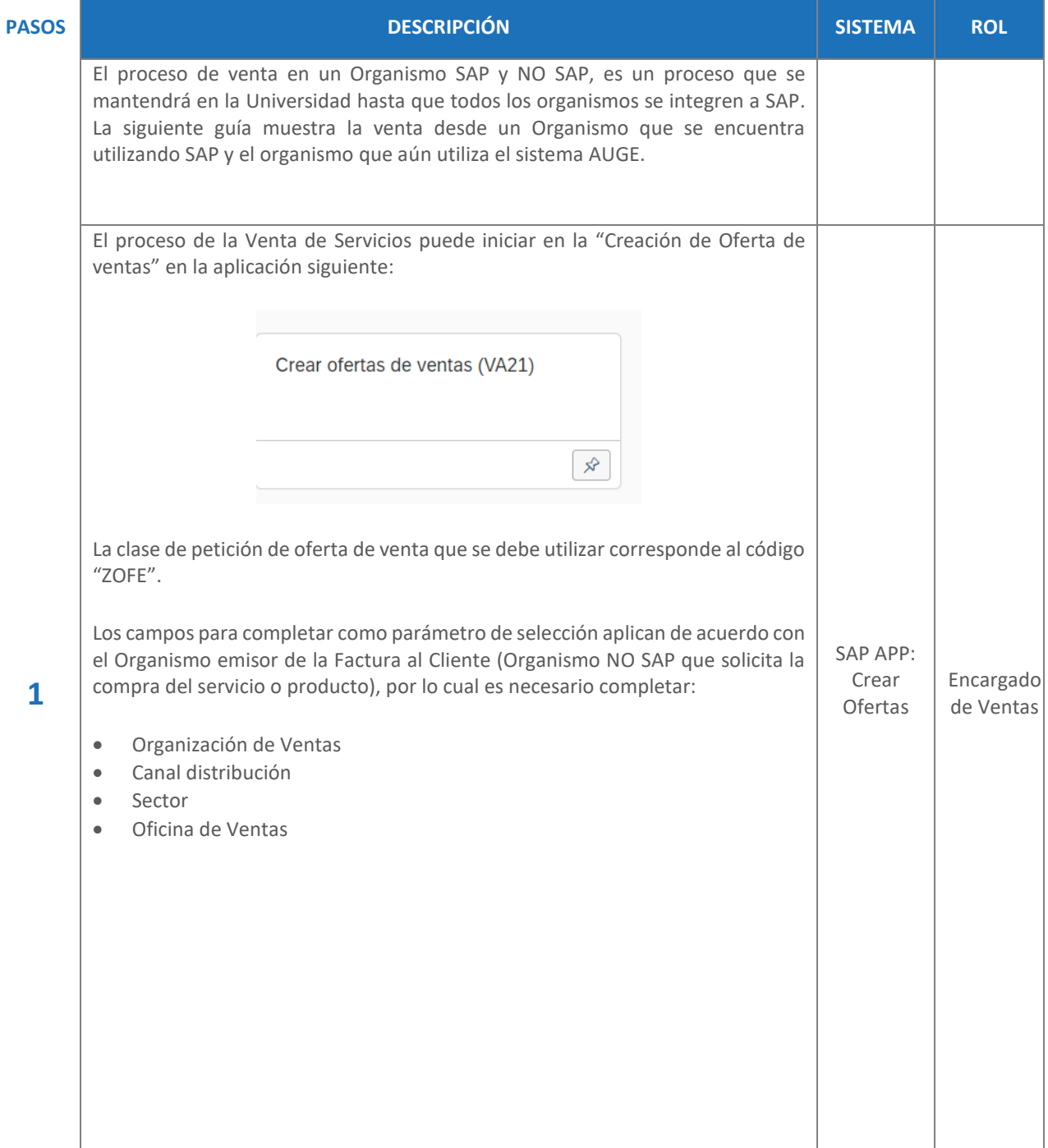

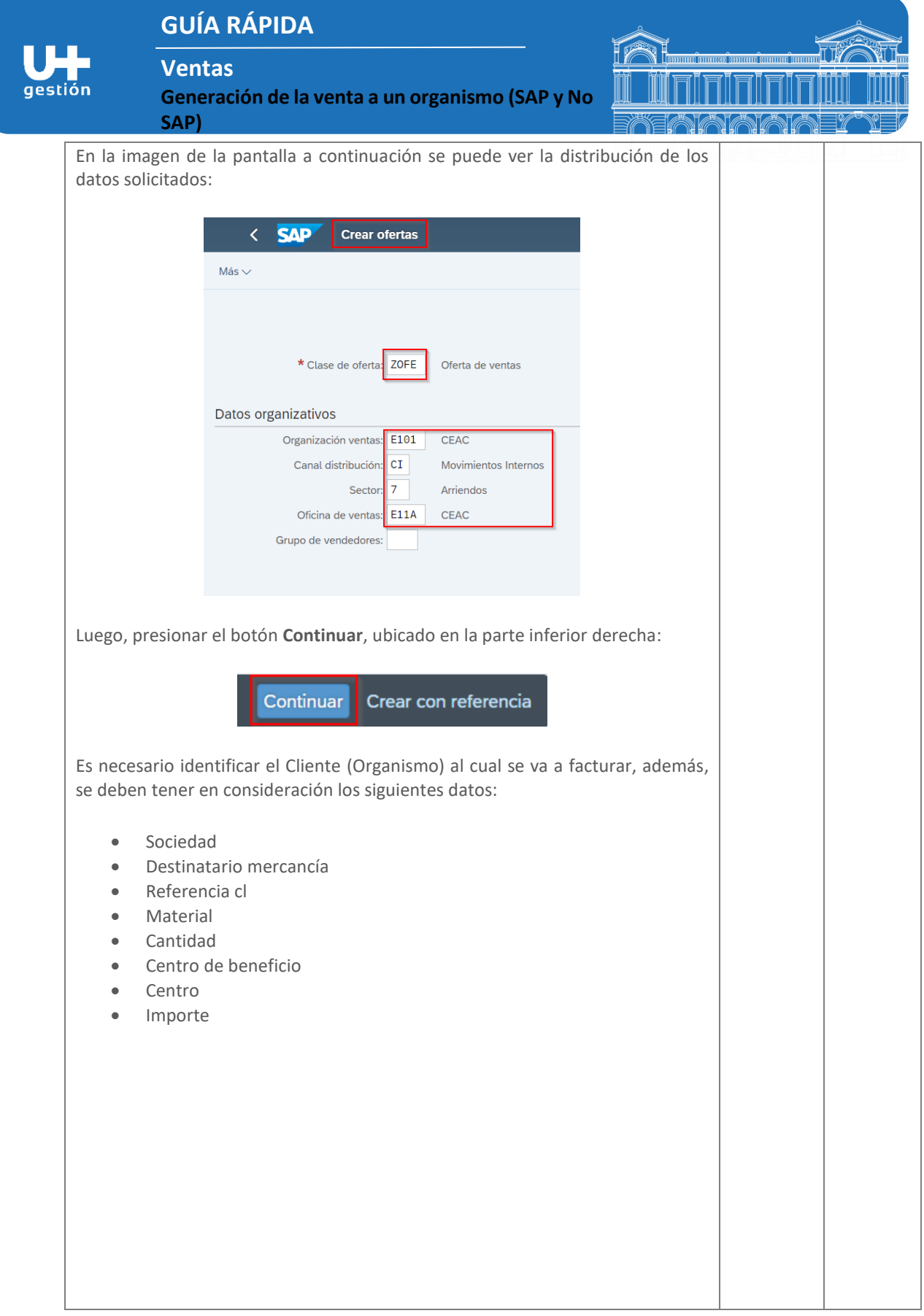

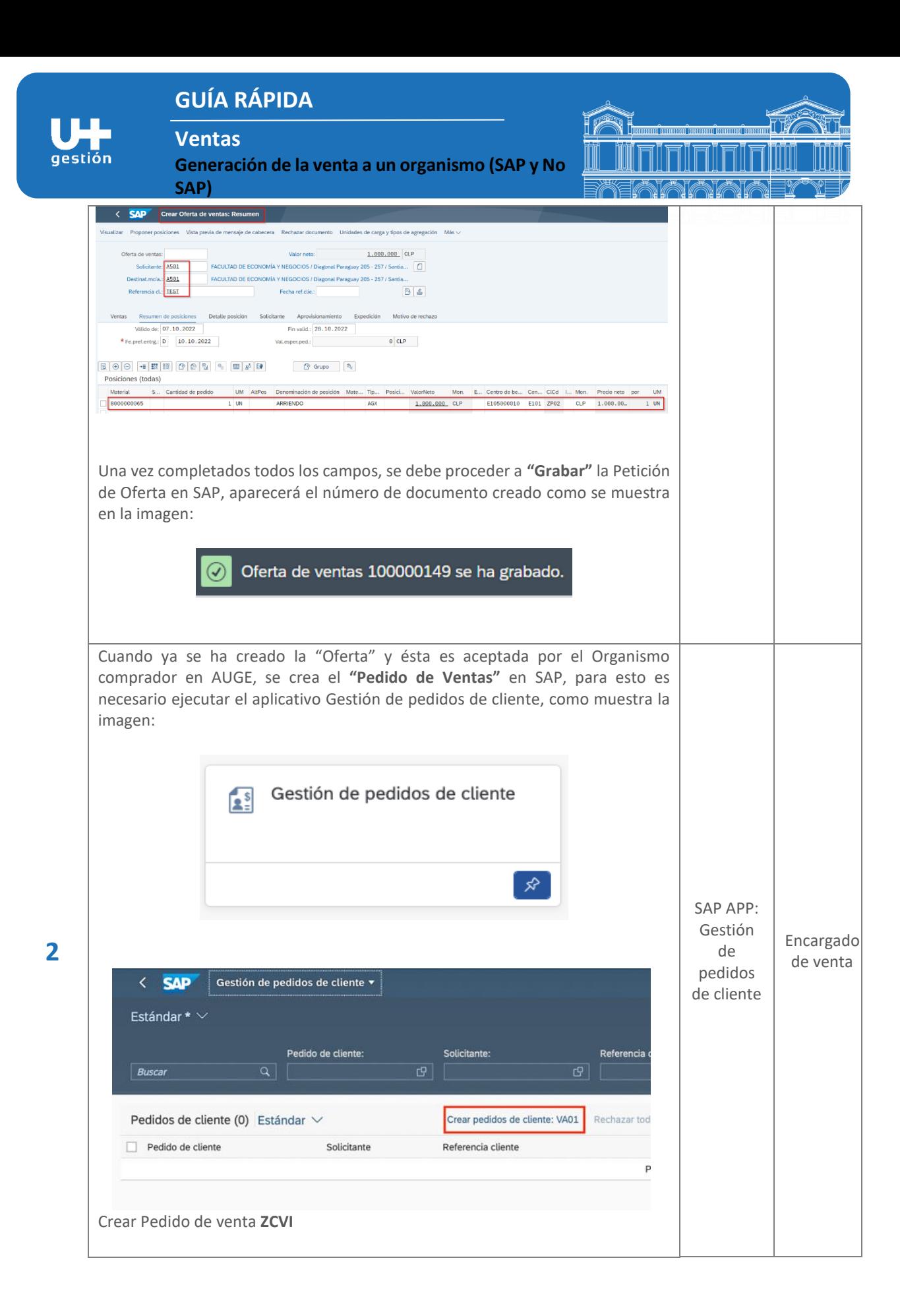

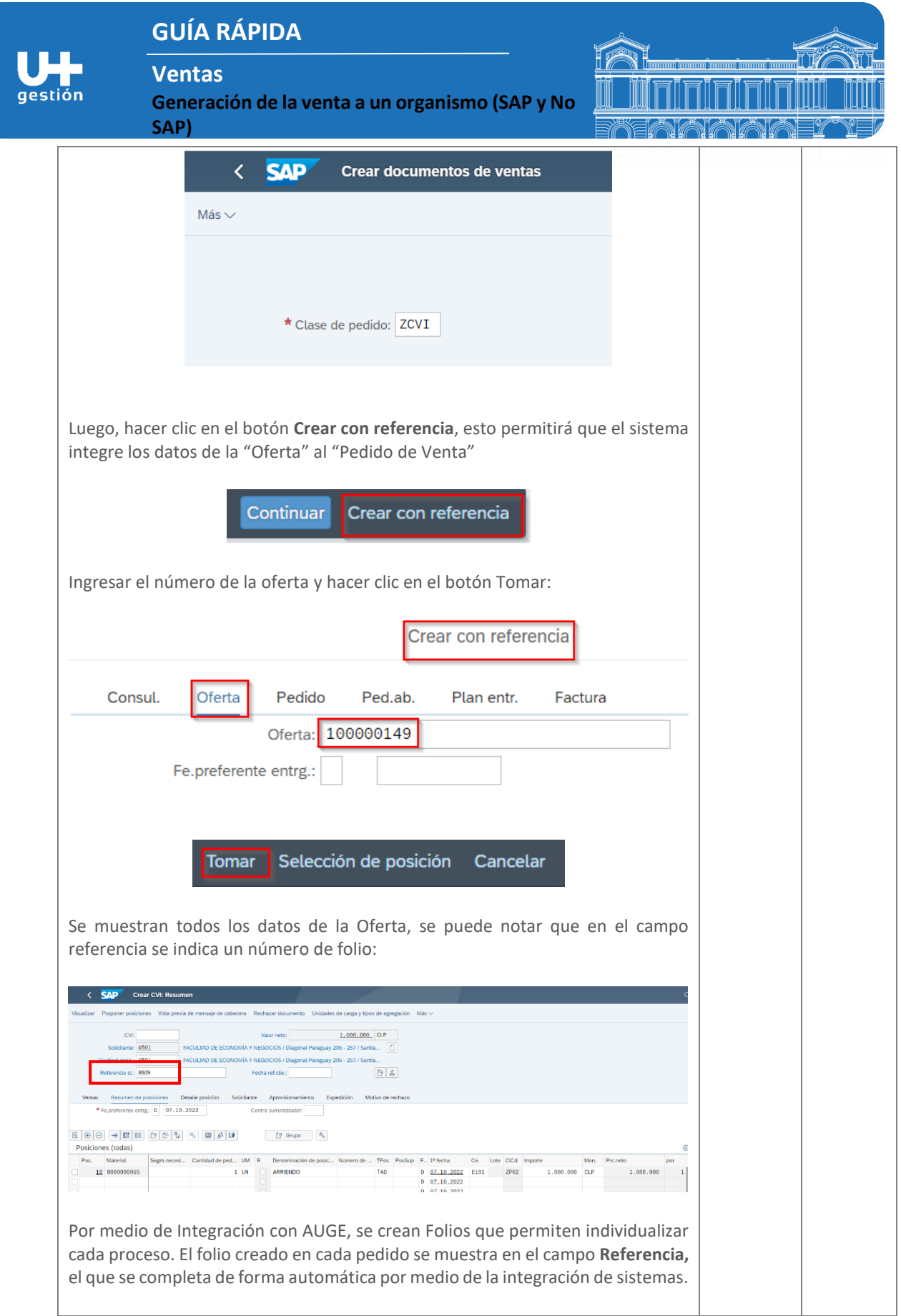

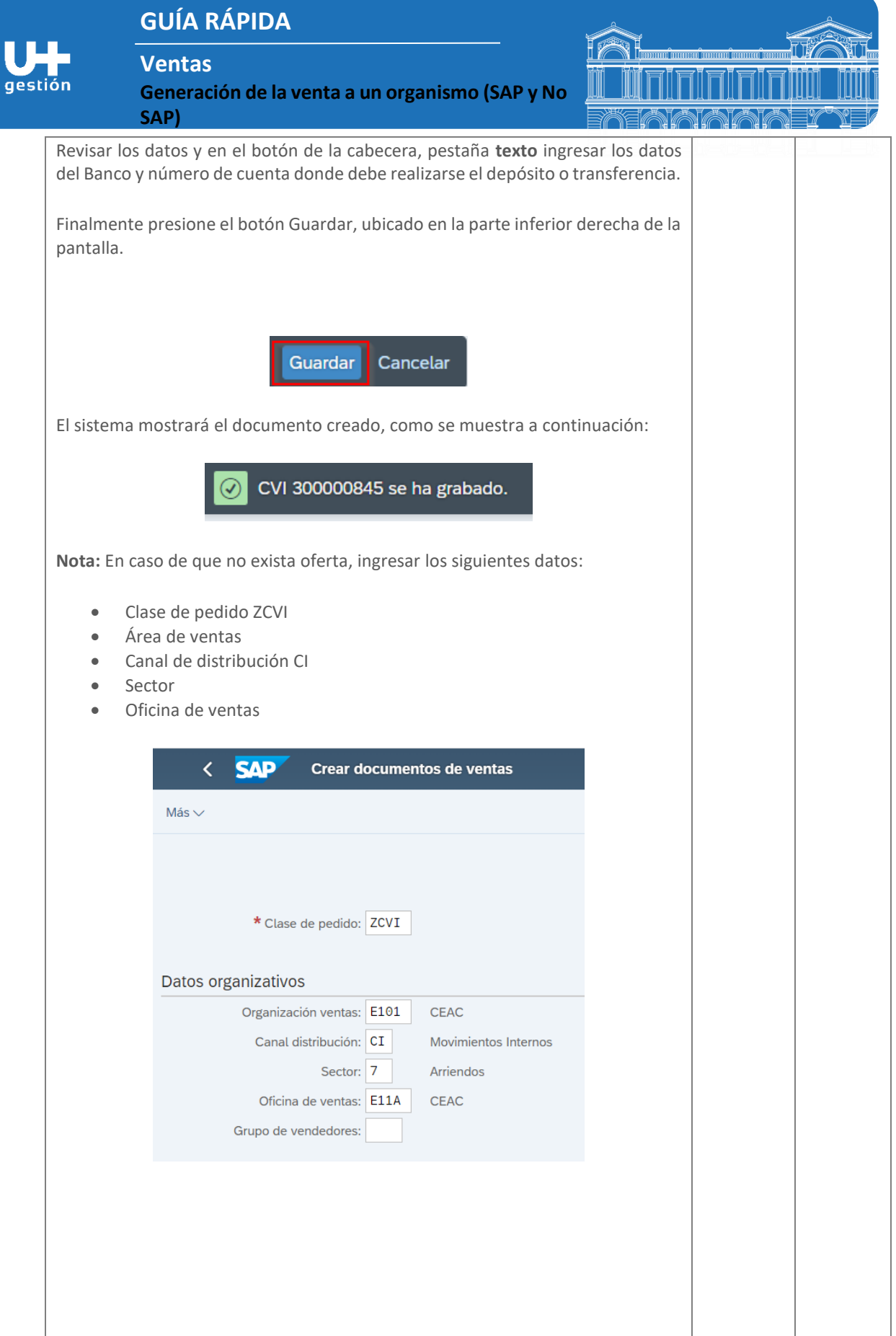

## **GUÍA RÁPIDA**

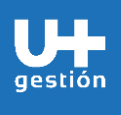

**Ventas**

**Generación de la venta a un organismo (SAP y No SAP)**

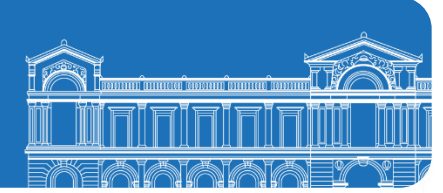

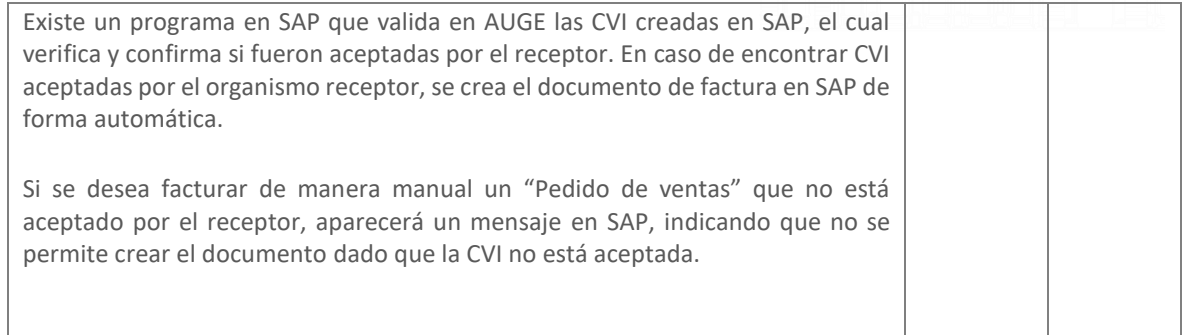